### **Analyzing Business Data with Excel**

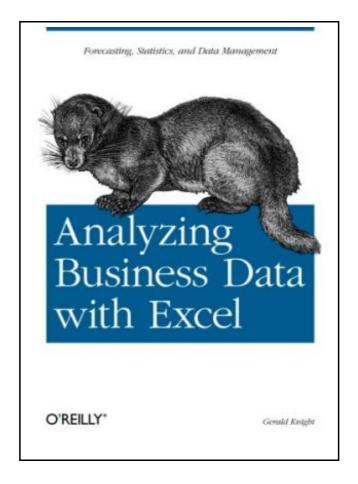

Filesize: 3.28 MB

### Reviews

Without doubt, this is actually the greatest operate by any writer. It is really basic but surprises within the 50 percent of the ebook. I discovered this ebook from my i and dad recommended this ebook to understand.

(Mrs. Chelsea Hintz)

#### ANALYZING BUSINESS DATA WITH EXCEL

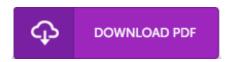

To read **Analyzing Business Data with Excel PDF**, remember to access the web link under and save the file or have accessibility to additional information which are related to ANALYZING BUSINESS DATA WITH EXCEL ebook.

O'Reilly Media. Paperback. Book Condition: New. Paperback. 266 pages. Dimensions: 9.6in. x 6.9in. x 0.7in.As one of the most widely used desktop applications ever created, Excel is familiar to just about everyone with a computer and a keyboard. Yet most of us dont know the full extent of what Excel can do, mostly because of its recent growth in power, versatility, and complexity. The truth is that there are many ways Excel can help make your job easier-beyond calculating sums and averages in a standard spreadsheet. Analyzing Business Data with Excel shows you how to solve real-world business problems by taking Excels data analysis features to the max. Rather than focusing on individual Excel functions and features, the book keys directly on the needs of business users. Most of the chapters start with a business problem or question, and then show you how to create pointed spreadsheets that address common data analysis issues. Aimed primarily at experienced Excel users, the book doesnt spend much time on the basics. After introducing some necessary general tools, it quickly moves into specific problem areas, such as the following: StatisticsPivot forecastingModelingMeasuring qualityMonitoring complex systemsQueuingOptimizingImporting dataIf you feel as though youre getting shortchanged by your overall application of Excel, Analyzing Business Data with Excel is just the antidote. It addresses the growing Excel data analysis market head on. Accountants, managers, analysts, engineers, and supervisors-one and all-will learn how to turn Excel functionality into actual solutions for the business problems that confront them. This item ships from multiple locations. Your book may arrive from Roseburg, OR, La Vergne, TN. Paperback.

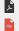

Read Analyzing Business Data with Excel Online Download PDF Analyzing Business Data with Excel

### Other Kindle Books

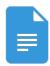

### [PDF] The Day I Forgot to Pray

Access the web link below to read "The Day I Forgot to Pray" file.

Read eBook »

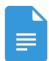

## [PDF] Dont Line Their Pockets With Gold Line Your Own A Small How To Book on Living Large

Access the web link below to read "Dont Line Their Pockets With Gold Line Your Own A Small How To Book on Living Large" file.

Read eBook »

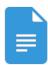

## [PDF] Too Old for Motor Racing: A Short Story in Case I Didnt Live Long Enough to Finish Writing a Longer One

Access the web link below to read "Too Old for Motor Racing: A Short Story in Case I Didnt Live Long Enough to Finish Writing a Longer One" file.

Read eBook »

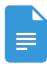

### [PDF] Scholastic Discover More Penguins

Access the web link below to read "Scholastic Discover More Penguins" file.

Read eBook »

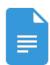

#### [PDF] DK Readers Day at Greenhill Farm Level 1 Beginning to Read

Access the web link below to read "DK Readers Day at Greenhill Farm Level 1 Beginning to Read" file.

Read eBook »

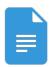

# [PDF] Summer Fit Preschool to Kindergarten Math, Reading, Writing, Language Arts Fitness, Nutrition and Values

Access the web link below to read "Summer Fit Preschool to Kindergarten Math, Reading, Writing, Language Arts Fitness, Nutrition and Values" file.

Read eBook »